# Corso sul linguaggio Java

Modulo JAVA4

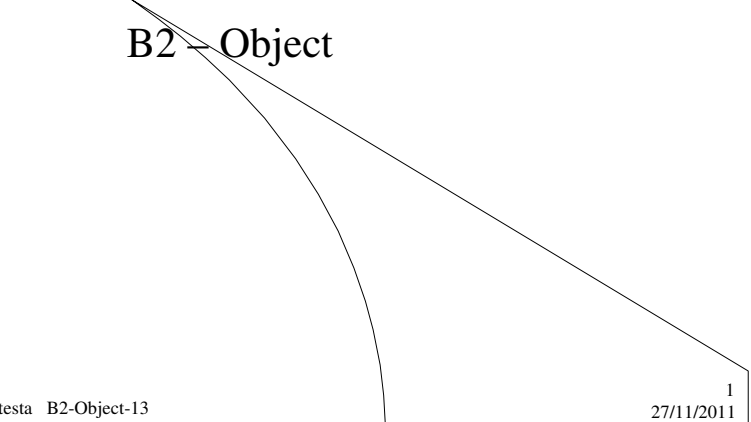

M. Malatesta B2-Object-13

# Prerequisiti

- Programmazione elementare ad oggetti
- **Ereditarietà**
- Concetto di conversione di tipo (**casting**)

M. Malatesta B2-Object-13

 $27/11/2011$ 

# Introduzione

Lo scopo di questa Unità è quello di mostrare in pratica una delle classi più importanti di Java: la superclasse di tutte le classi.

Si tratta della classe chiamata **Object**, che esibisce metodi piuttosto importanti che realizzano funzionalità particolari, alcune delle quali vedremo in dettaglio.

M. Malatesta B2-Object-13 27/11/2011

### La classe **Object**

Abbiamo visto che quando si crea una classe, questa può essere derivata da un'altra mediante la clausola **extends**.

Se omettiamo la parola extends, dove viene collocata la nostra classe?

**Esiste una classe, la classe Object, dalla quale derivano tutte le altre classi (comprese quelle che implementiamo). Essa è la classe più generale e si dice superclasse universale**

M. Malatesta B2-Object-13 27/11/2011

3

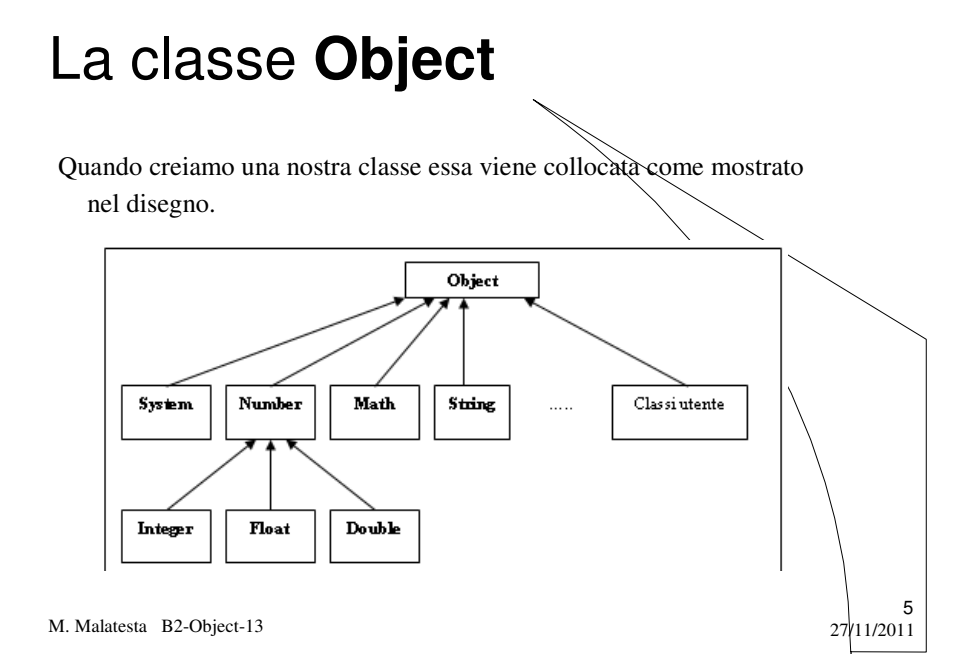

# La classe **Object**

Un qualunque oggetto quindi è riconducibile alla classe **Object**. Perciò per un qualunque oggetto dovremmo poter rispondere alle seguenti domande:

**Come si può confrontare con un altro oggetto? Come si può convertire in una stringa? Come ottenere la classe di appartenenza?**

La classe **Object** risponde a queste domande fornendo appositi metodi.

M. Malatesta B2-Object-13 27/11/2011

# I metodi della classe **Object**

I seguenti sono i metodi della classe **Object** che possono essere ridefiniti nella classe utente.

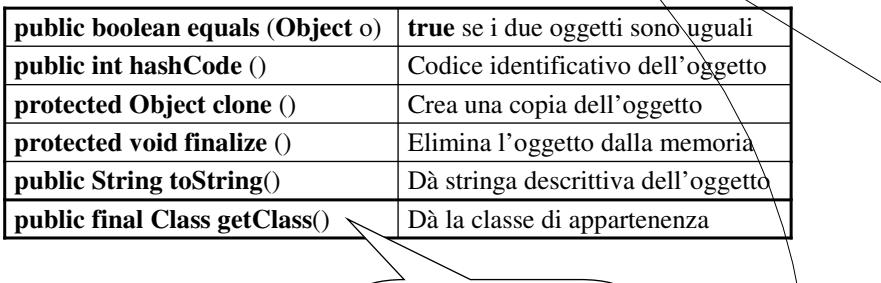

Questo metodo non può essere ridefinito

7

8

M. Malatesta B2-Object-13 27/11/2011

**public boolean equals (Object obj)**

Questo metodo restituisce **true** se i due oggetti (il parametro e l'oggetto su cui si istanzia **equals**() ) *si riferiscono allo stesso oggetto.*

Ad esempio:

Coppia  $c1 = new Coppia(3,4);$ Coppia c2 = c1; // uguaglia i riferimenti **System.out.println** (c1.**equals**(c2));

stamperà **true**

M. Malatesta B2-Object-13 27/11/2011

# **public int hashCode()**

Questo metodo restituisce un codice intero che identifica l'oggetto.

Ad esempio:

Coppia  $c1 = new Coppia(3,4);$ **System.out.println** (c1.**hashCode**());

stamperà un valore intero (ad esempio 8567361) che rappresenta l'identificativo dell'oggetto *c1*.

Se due oggetti verificano il metodo **equals**(..) i loro *hashcode* sono uguali.

9

10

Due oggetti con *hashcode* uguale non è detto che siano uguali.

M. Malatesta B2-Object-13 27/11/2011

#### **protected Object clone()**

Questo metodo

- crea una copia dell'oggetto su cui è istanziato
- pone nella copia le stesse informazioni dell'oggetto di partenza

Gli oggetti ottenuti rappresentano la stessa cosa (che è *diverso dal dire che sono lo stesso oggetto*, verifica che si esegue con l'operatore  $"=-"$ ).

Esempio:

Coppia  $c = new Coppia(2, 3), c1 = new Coppia();$ c1=c; // sono lo stesso oggetto  $c1 = (Coppia)$  **c.clone**();  $\qquad \qquad \text{if } c \text{ is a copia di } c$ Il metodo **clone**() può essere ridefinito.

M. Malatesta B2-Object-13 27/11/2011

# **protected void finalize()**

Questo metodo viene chiamato dal modulo *garbage collector* della JVM quando non ci sono più riferimenti all'oggetto stesso.

In pratica, il metodo viene ridefinito per compiere azioni specifiche, ma si tenga presenta che il garbage collector già svolge perfettamente il compito di pulizia.

Ad esempio:

Punto  $p = new$  Punto (3,4); ……

p.**finalize**();

M. Malatesta B2-Object-13 27/11/2011

### **public String toString()**

Questo metodo restituisce una *rappresentazione testuale* dell'oggetto su cui è invocato e restituisce una stringa del tipo:

#### *nomeclasse*@*hashcode*

dove:

- *classe* indica il nome della classe;
- *hashCode* indica l'indirizzo esadecimale in memoria dell'oggetto.

Ad esempio:

```
Coppia c1 = new Coppia(3,4);System.out.println (c1.toString());
```
stamperà<br>Coppia@f5da06

Si usa spesso nella fase di debugging. È consigliabile ridefinirlo nella applicazioni.

M. Malatesta B2-Object-13 27/11/2011

6

11

In generale lo scopo di **finalize**() è quello di compiere operazioni di "pulizia" (interruzione di operazioni di I/O, chiusura di file, ...) prima di eliminare definitivamente l'oggetto.

### **public String toString()**

Gli oggetti vengono indicati in questo formato *perché la classe* **Object** *non può conoscere la struttura dell'oggetto*.

Essendo una forma piuttosto criptica, conviene estrarre le informazioni contenute nell'oggetto e presentarle in modo migliore, ridefinendo ad esempio il metodo come segue:

#### **public String** toString()

{

}

**return** "Coppia =  $[X= " + X + ", Y= " + Y + "\]":$ 

Per convenzione gli oggetti vanno stampati con il formato indicato (nell'esempio "Coppia =  $[X=3, Y=4]$ ")

M. Malatesta B2-Object-13 27/11/2011

### **public final Class getClass()**

Questo metodo restituisce informazioni sulla classe a cui appartiene l'oggetto che l'ha invocato.

Ad esempio:

Coppia  $c1 = new Coppia(3,4);$ **System.out.println** (c1.**getClass**()); stamperà

Class Coppia

che rappresenta il nome della classe.

Analogo effetto si ottiene con:

**System.out.println** (c1.**getClass**().**getName**());

M. Malatesta B2-Object-13 27/11/2011

13

### **public final Class getClass()**

Un'altra applicazione di questo metodo consente di creare un altro oggetto della stessa classe di quello che ha invocato il metodo.

Ad esempio:

Coppia  $c1 = new Coppia(3,4);$ **Object** c2 = c1.**getClass**().**newInstance**();

15

L'oggetto *c2* è anche esso di classe *Coppia*.

M. Malatesta B2-Object-13 27/11/2011

Utilizzo della classe **Object**

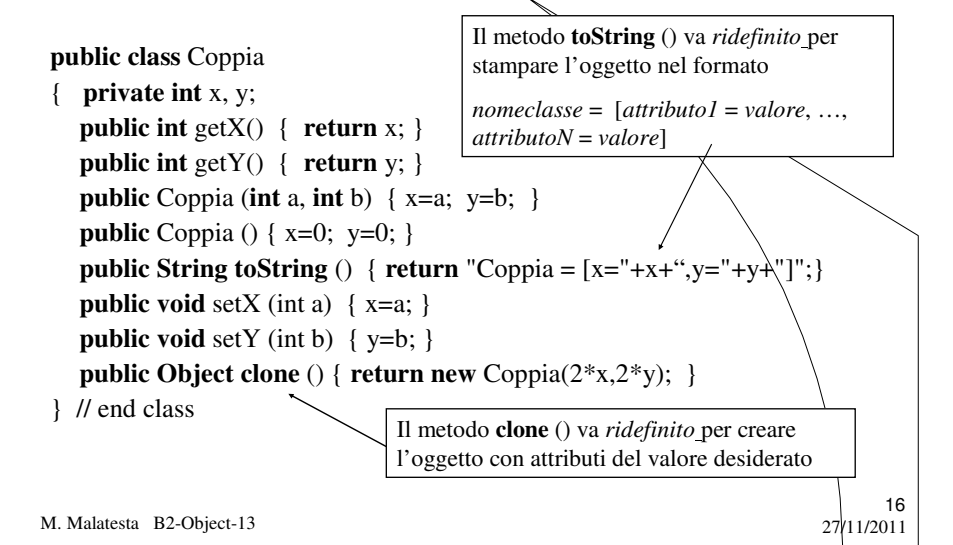

# Utilizzo della classe **Object**

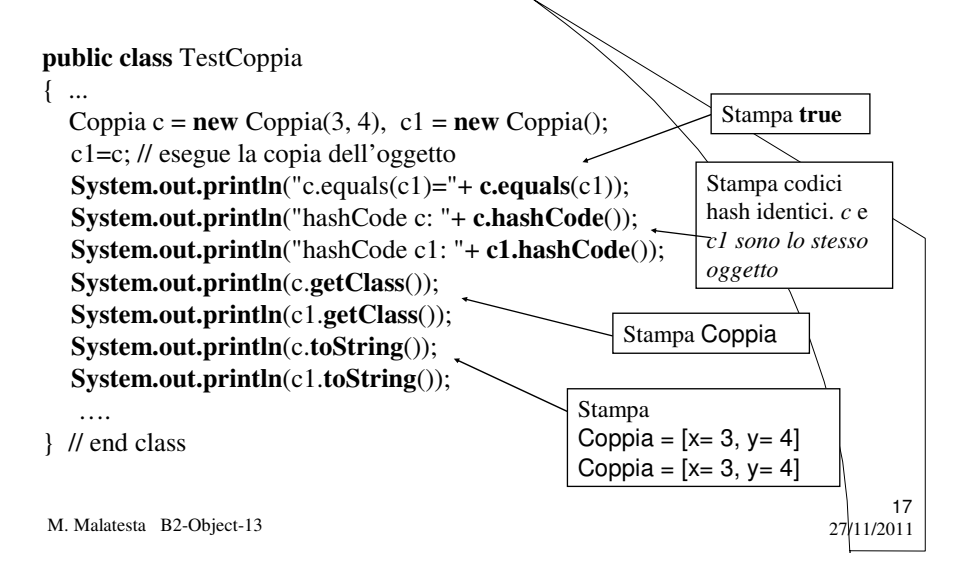

Utilizzo della classe **Object**

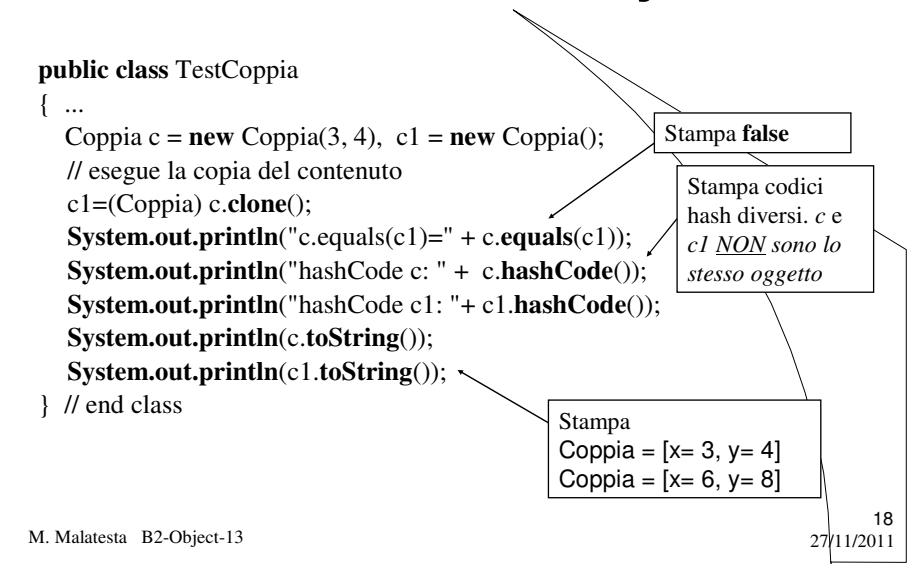

# Argomenti

- La classe **Object**
- I metodi della classe **Object**
- **public boolean equals(Object** obj)
- **public int hashCode**()
- **protected Object clone**()
- **protected void finalize**()
- **public String toString**()
- **public final Class getClass**()
- Utilizzo della classe **Object**

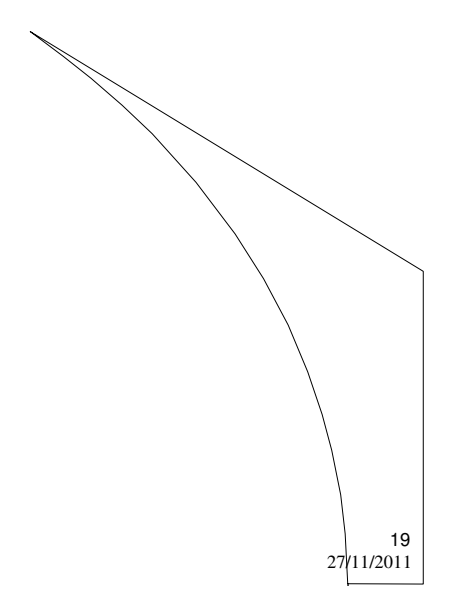

M. Malatesta B2-Object-13

# Altre fonti di informazione

- P.Gallo, F.Salerno Informatica Generale 1, ed. Minerva Italica
- M.Romagnoli, P.Ventura Linguaggio C/C++, ed. Petrini
- M. Bigatti Il linguaggio Java, ed. Hoepli

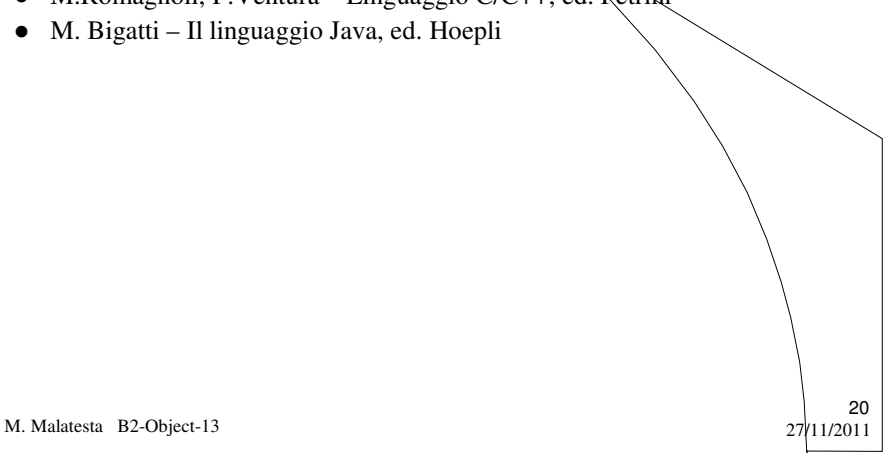